# Package 'tutorial.helpers'

June 26, 2024

Title Helper Functions for Creating Tutorials

Version 0.3.0

Description Helper functions for creating, editing, and testing tutorials created with the 'learnr' package. Provides a simple method for allowing students to download their answers to tutorial questions. For examples of its use, see the 'r4ds.tutorials' and 'primer.tutorials' packages.

**Depends**  $R (= 4.1.0)$ 

License MIT + file LICENSE

Encoding UTF-8

RoxygenNote 7.3.1

VignetteBuilder knitr

**Suggests** knitr, roxygen2, rsconnect, shinytest, test that  $(>= 3.0.0)$ 

Config/testthat/edition 3

Imports dplyr, learnr, mime, parsermd, purrr, readr, rmarkdown, rstudioapi, rvest, shiny, stringr, tibble

BugReports <https://github.com/PPBDS/tutorial.helpers/issues>

URL <https://ppbds.github.io/tutorial.helpers/>,

<https://github.com/PPBDS/tutorial.helpers>

NeedsCompilation no

Author David Kane [aut, cre, cph] (<<https://orcid.org/0000-0002-6660-3934>>)

Maintainer David Kane <dave.kane@gmail.com>

Repository CRAN

Date/Publication 2024-06-26 19:00:02 UTC

# **Contents**

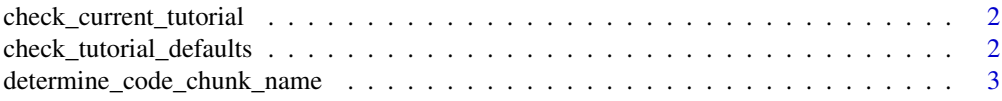

<span id="page-1-0"></span>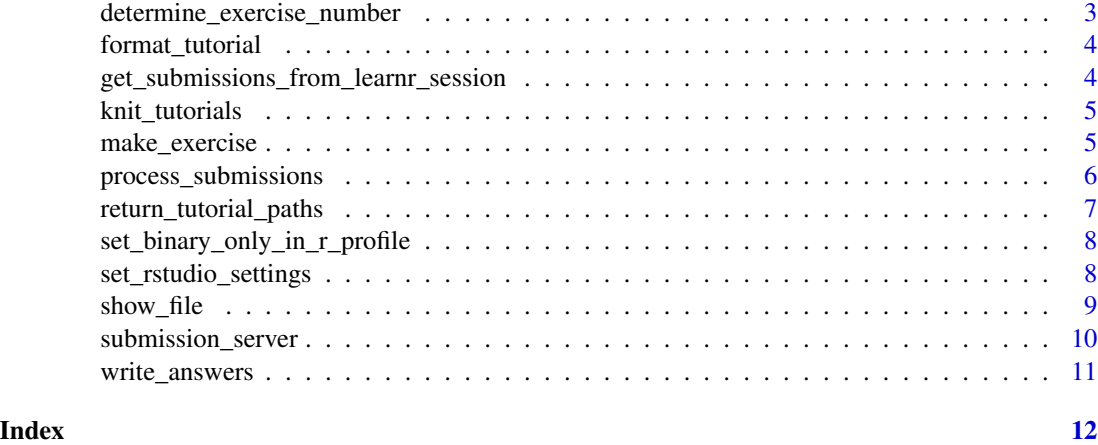

check\_current\_tutorial

*Check current tutorial*

# Description

An add-in for formatting tutorials.

Uses format\_tutorial() to format the tutorial Rmd open in the current editor

#### Usage

```
check_current_tutorial()
```
check\_tutorial\_defaults

*Confirm that a tutorial has the recommended components*

# Description

There are three code components: the use of a copy-code button, an information request, and a download page. It is tricky to know where to store the "truth" of what these components should look like. For now, the truth is defined as the skeleton.Rmd which defines the template for creating a new tutorial.

All tutorials should also have library(learnr) and library(tutorial.helpers), both of which exist in the skeleton

#### Usage

check\_tutorial\_defaults(tutorial\_paths)

#### <span id="page-2-0"></span>**Arguments**

tutorial\_paths Character vector of the paths to the tutorials to be examined.

# Value

No return value, called for side effects.

#### Examples

check\_tutorial\_defaults(tutorial\_paths = return\_tutorial\_paths("tutorial.helpers"))

determine\_code\_chunk\_name

*Determine the code chunk name of a new exercise in a tutorial.*

# Description

Determine the code chunk name of a new exercise in a tutorial.

#### Usage

```
determine_code_chunk_name(file_path = NULL)
```
# Arguments

file\_path Character string of the file path to the tutorial

# Value

The section id of the exercise based on its section

determine\_exercise\_number

*Finds the number of the next exercise in a tutorial*

# Description

Finds the number of the next exercise in a tutorial

#### Usage

```
determine_exercise_number(file_path = NULL)
```
#### Arguments

file\_path Character string of the file path to the tutorial

# <span id="page-3-0"></span>Value

The next exercise number based on the file argument or the active document.

format\_tutorial *Re-format a tutorial*

#### Description

A function for formatting tutorial Rmd files. Used by check\_current\_tutorial() to re-format the currently open tutorial in RStudio. It renumbers the exercises so that they are in order. It ensures that chunk labels use this numbering, along with the section title.

#### Usage

```
format_tutorial(file_path)
```
# Arguments

file\_path Character string.

# Value

Formatted document with correct exercise, hint and test chunk labels.

get\_submissions\_from\_learnr\_session *Return a list of tutorial answers*

# Description

Grabs information from the learnr session environment, not directly from the session object itself. Since we are using the session environment, we currently don't  $(?)$  have a way to save the environment and hence can't test this function.

# Usage

```
get_submissions_from_learnr_session(sess)
```
#### Arguments

sess session object from shiny with learnr

# Value

a list which includes the exercise submissions of tutorial

<span id="page-4-0"></span>knit\_tutorials *Knit a set of tutorials*

# Description

We define "testing" a tutorial as (successfully) running render() on it. This function renders all the tutorials provided in tutorial\_paths. There is no check to see if the rendered file looks OK. If a tutorial fails to render, then (we assume!) an error will be generated which will then filter up to our testing rig.

#### Usage

knit\_tutorials(tutorial\_paths)

#### Arguments

tutorial\_paths Character vector of the paths to the tutorials to be knitted.

#### Value

No return value, called for side effects.

#### Examples

knit\_tutorials(tutorial\_paths = return\_tutorial\_paths("tutorial.helpers"))

make\_exercise *Add a tutorial code exercise or question to the active document*

#### Description

When writing tutorials, it is handy to be able to insert the skeleton for a new code exercise or question. We bind make\_exercise() and friends as an RStudio add-in to provide this functionality. Note that the function determines the correct exercise number to use and also adds appropriate code chunk names, based on the exercise number and section title.

#### Usage

```
make_exercise(type = "code", file_path = NULL)
make_no_answer()
make_yes_answer()
```
#### <span id="page-5-0"></span>Arguments

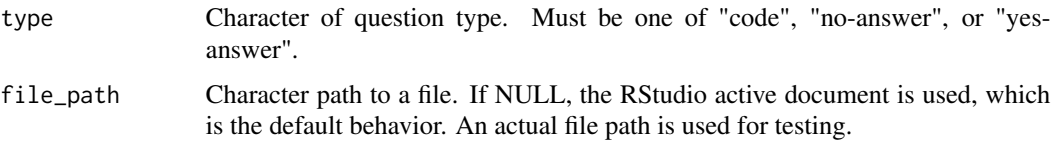

# Details

It appears that the RStudio addins must have function names only as the Binding value. In other words, you can't have make\_exercise(type = 'no-answer') as the value. So, we need two extra functions — make\_no\_answer() and make\_yes\_answer() —which just call make\_exercise() while passing in the correct argument.

#### Value

Exercise skeleton corresponding to the type argument.

process\_submissions *Process Submissions*

#### Description

This function processes submissions from a directory containing HTML/XML files. It extracts tables from the files, filters them based on a pattern and key variables, and returns either a summary tibble or a combined tibble with all the data.

#### Usage

```
process_submissions(
  path,
  pattern = ".".return_value = "Summary",
  key_vars = NULL,
  verbose = 0,
  keep_file_name = NULL
\lambda
```
#### Arguments

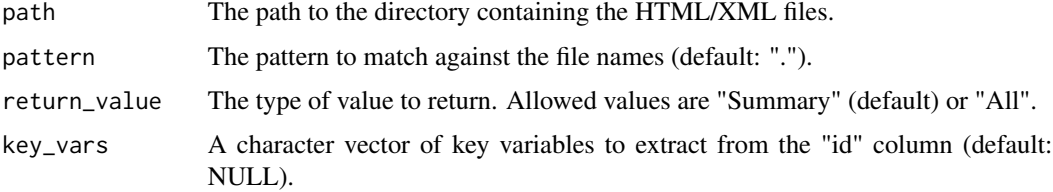

<span id="page-6-0"></span>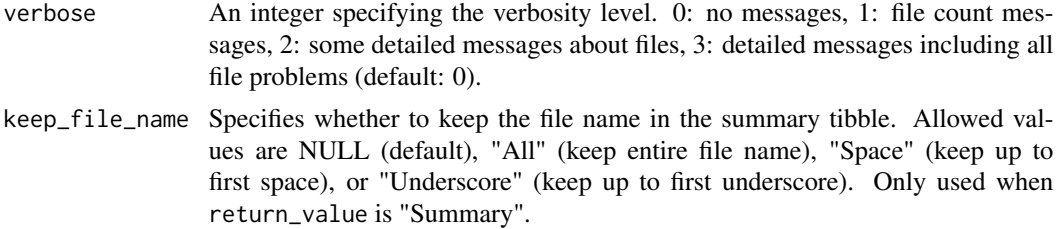

#### Value

If return\_value is "Summary", returns a tibble with one row for each file, columns corresponding to the key\_vars, and an additional "answers" column indicating the number of rows in each tibble. If return\_value is "All", returns a tibble with all the data combined from all the files.

#### Examples

```
## Not run:
# Process submissions with default settings
process_submissions("path/to/directory")
# Process submissions with a specific pattern and key variables
process_submissions("path/to/directory", pattern = "^submission", key_vars = c("name", "email"))
# Process submissions and return all data
process_submissions("path/to/directory", return_value = "All")
# Process submissions with verbose output (level 3)
process_submissions("path/to/directory", verbose = 3)
# Process submissions and keep the entire file name in the summary tibble
process_submissions("path/to/directory", return_value = "Summary", keep_file_name = "All")
## End(Not run)
```
return\_tutorial\_paths *Return all the paths to the tutorials in a package*

#### Description

Takes a package name and returns a character vector of all the paths to tutorials in the installed package. Assumes that every Rmd file in inst/tutorials/\*/ is a tutorial, which should be true.

#### Usage

```
return_tutorial_paths(package)
```
#### Arguments

package Character vector of the package name to be tested.

# <span id="page-7-0"></span>Value

Character vector of the full paths to all installed tutorials in package.

## Examples

return\_tutorial\_paths('learnr')

set\_binary\_only\_in\_r\_profile *Set pkgType to binary in .Rprofile*

# **Description**

This functions sets the pkgType global option to "binary" in your .Rprofile. New R users, especially those on Windows, should never install from source. Doing so fails too often, and too confusingly. It also sets the value for this R session. So, you do not need to either restart R nor source the .Rprofile by hand.

You can examine your . Rprofile to confirm this change with usethis::edit\_r\_profile()

#### Usage

set\_binary\_only\_in\_r\_profile()

#### Value

No return value, called for side effects.

set\_rstudio\_settings *Select smart setting for RStudio*

### Description

This function changes RStudio settings in order to make learning easier for new users. These settings are stored in: ~/.config/rstudio/rstudio-prefs.json. The most important changes are save\_workspace to "never", load\_workspace to FALSE, and "insert\_native\_pipe\_operator" to TRUE. All those changes are good for any user, new or old.

We also change rmd\_viewer\_type to "pane", show\_hidden\_files to TRUE, rmd\_chunk\_output\_inline to FALSE, source\_with\_echo to TRUE, and packages\_pane\_enabled to FALSE. These settings make RStudio less confusing to new users. The rmd\_viewer\_type setting is especially useful to students copy/pasting from the Console/Terminal to a tutorial.

The last two changes are setting both rainbow\_parentheses and syntax\_color\_console to TRUE. We *think* that these settings make coding errors less likely.

#### <span id="page-8-0"></span>show\_file 9

#### Usage

set\_rstudio\_settings(set.binary = TRUE)

#### Arguments

set.binary Logical, set to TRUE, which indicates whether or not set\_binary\_only\_in\_r\_profile() should be run at the end.

# Value

No return value, called for side effects.

show\_file *Display the contents of a text file that match a pattern*

# Description

This function reads the contents of a text file and either prints the specified range of rows that match a given regular expression pattern or prints the code lines within R code chunks. If start is a negative number, it prints the last abs(start) lines, ignoring missing lines at the end of the file.

#### Usage

```
show_file(path, start = 1, end = NULL, pattern = NULL, chunk = "None")
```
#### Arguments

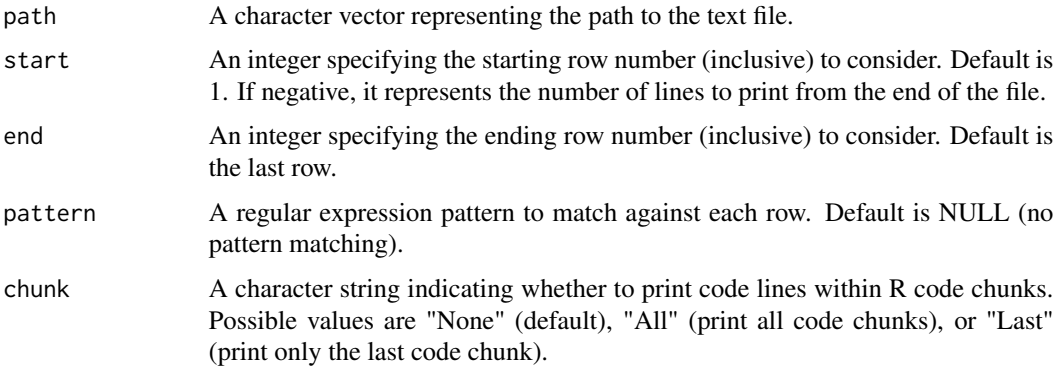

# Value

The function prints the contents of the specified range of rows that match the pattern (if provided) or the code lines within R code chunks (if chunk is TRUE) to the console. If no rows match the pattern, nothing is printed. If start is negative, the function prints the last abs(start) lines, ignoring missing lines at the end of the file.

#### <span id="page-9-0"></span>Examples

```
## Not run:
# Display all rows of a text file
show_file("path/to/your/file.txt")
# Display rows 5 to 10 of a text file
show_file("path/to/your/file.txt", start = 5, end = 10)
# Display all rows of a text file that contain the word "example"
show_file("path/to/your/file.txt", pattern = "example")
# Print code lines within R code chunks
show_file("path/to/your/file.txt", chunk = TRUE)
# Display the last 5 lines of a text file, ignoring missing lines at the end
show_file("path/to/your/file.txt", start = -5)
## End(Not run)
```
submission\_server *Tutorial submission functions*

# Description

The following function was modified from Colin Rundel's learnrhash package, available at https://github.com/rundel/learnrhash. Note that when including these functions in a learnr Rmd document it is necessary that the server function, submission\_server(), be included in an R chunk where context="server".

#### Usage

```
submission_server()
```
submission\_ui

# Format

An object of class shiny.tag of length 3.

# Value

No return value, called for side effects.

An object of class shiny.tag.

# <span id="page-10-0"></span>write\_answers 11

# Examples

```
if(interactive()){
  submission_server()
}
if(interactive()){
  submision_ui
}
```
write\_answers *Write tutorial answers to file*

# Description

Take a tutorial session, extract out all the submitted answers, and write out an html file with all of those answers.

# Usage

write\_answers(file, session, is\_test = FALSE)

# Arguments

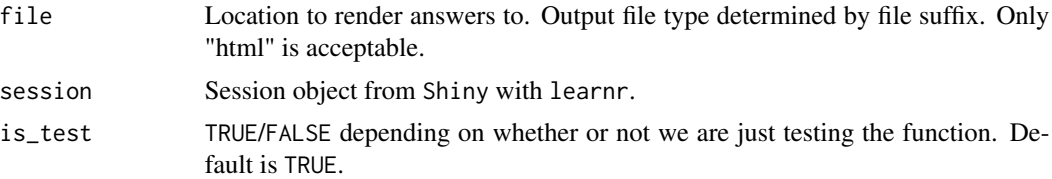

# Details

We only keep track of the questions/exercises that the student has completed. The other obvious approach is to keep all the questions/exercises and leave unanswered ones as NA. Not sure if that approach is better, or even possible.

# Examples

```
if(interactive()){
 write_answers("getting-started_answers.html", sess)
}
```
# <span id="page-11-0"></span>Index

∗ datasets submission\_server, [10](#page-9-0)

check\_current\_tutorial, [2](#page-1-0) check\_tutorial\_defaults, [2](#page-1-0)

determine\_code\_chunk\_name, [3](#page-2-0) determine\_exercise\_number, [3](#page-2-0)

format\_tutorial, [4](#page-3-0)

get\_submissions\_from\_learnr\_session, [4](#page-3-0)

knit\_tutorials, [5](#page-4-0)

make\_exercise, [5](#page-4-0) make\_no\_answer *(*make\_exercise*)*, [5](#page-4-0) make\_yes\_answer *(*make\_exercise*)*, [5](#page-4-0)

process\_submissions, [6](#page-5-0)

return\_tutorial\_paths, [7](#page-6-0)

set\_binary\_only\_in\_r\_profile, [8](#page-7-0) set\_rstudio\_settings, [8](#page-7-0) show\_file, [9](#page-8-0) submission\_server, [10](#page-9-0) submission\_ui *(*submission\_server*)*, [10](#page-9-0)

write\_answers, [11](#page-10-0)